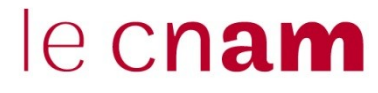

# Introduction aux système d'exploitation

- ◙ Définition et rôle d'un système d'exploitation
- ◙ Les types de système d'exploitation
- ◙ Les fonctions du système d'exploitation
- ◙ Notions de base

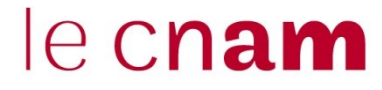

# Définition et rôle d'un système d'exploitation

#### $e$  cnam Définition d'un système d'exploitation

Le **système d'exploitation** est un ensemble de programmes qui réalisent l'**interface** entre le **matériel** de l'ordinateur et les **utilisateurs**.

Il a deux objectifs principaux :

- $\Box$  construction au dessus du matériel d'une machine virtuelle plus facile d'emploi et plus conviviale
- $\Box$  prise en charge de la gestion de plus en plus complexe des ressources et partage de celle-ci

Comme son nom le suggère, le SE a en charge l'exploitation de la machine pour en faciliter l'accès, le partage et pour l'optimiser

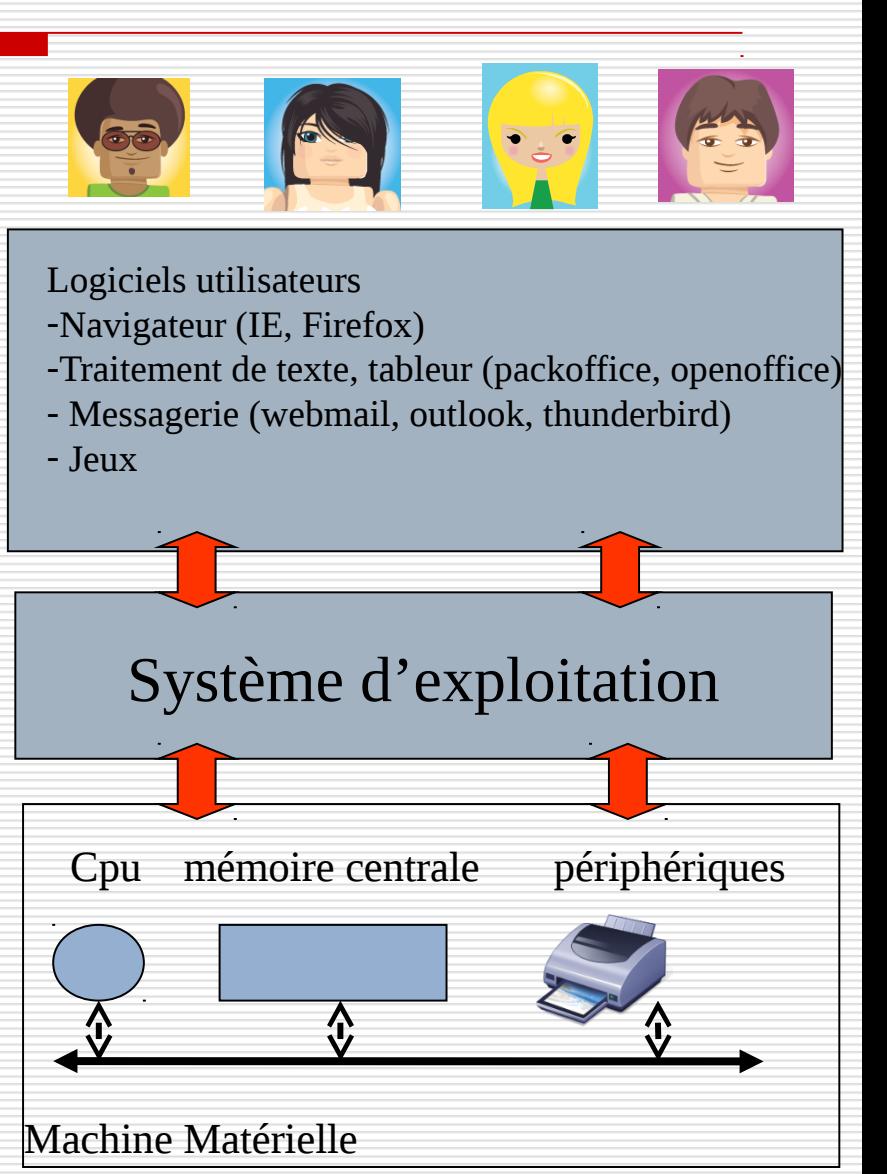

## Rôle : faciliter la machine physique

Construction au dessus du matériel d'une machine virtuelle

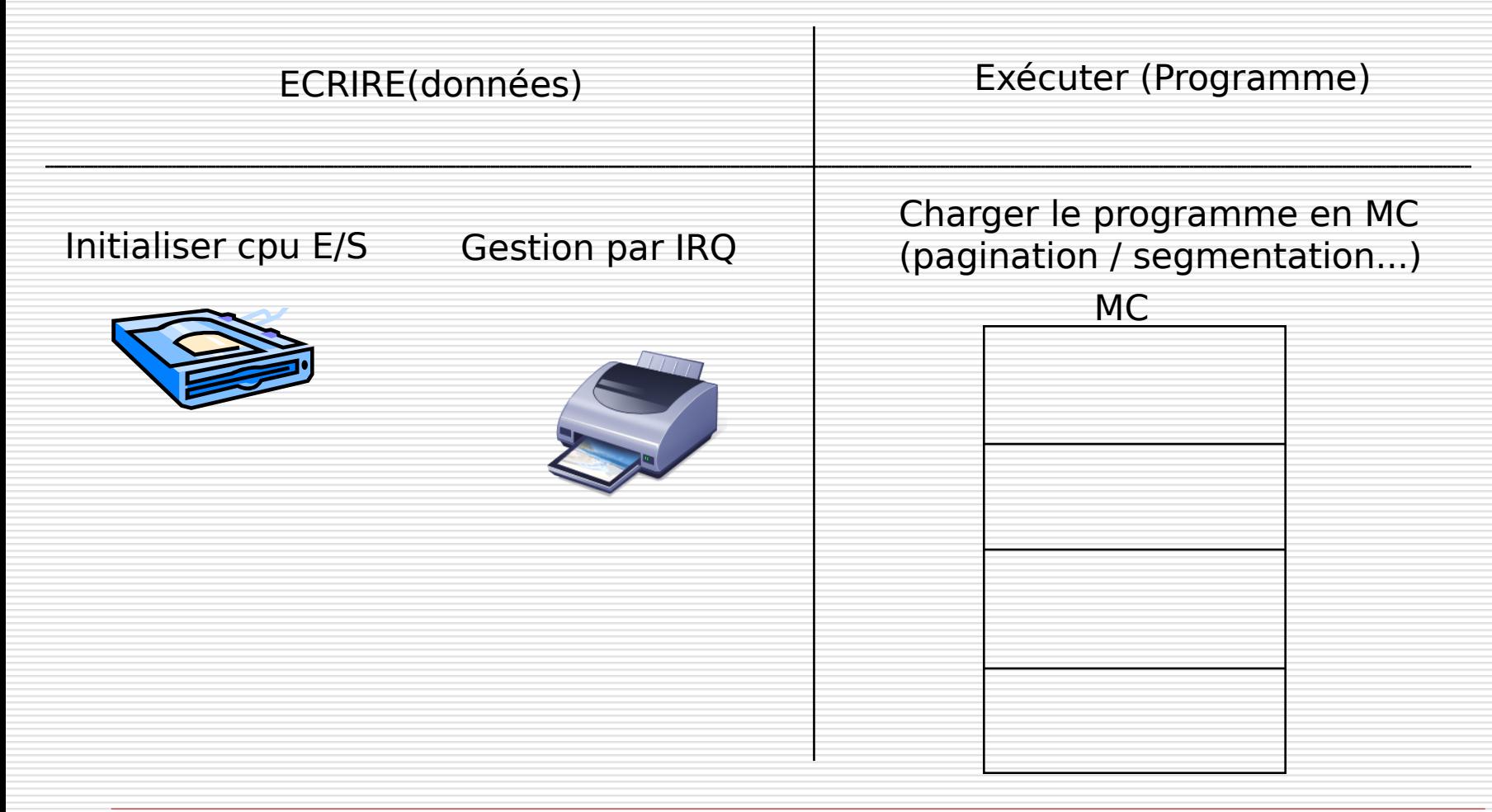

Prise en charge de la gestion et du partage des ressources

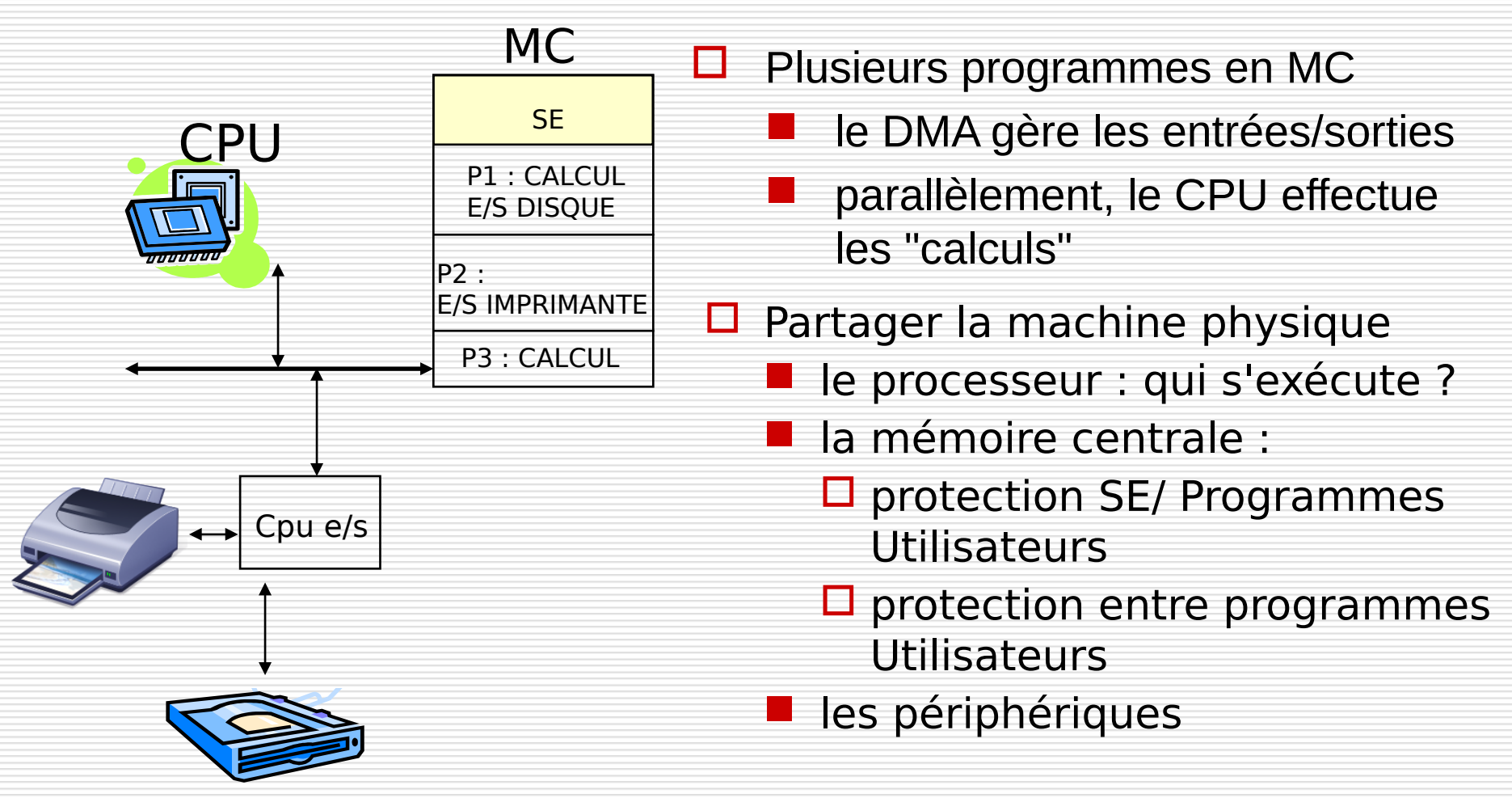

## Rôle d'un système d'exploitation

![](_page_5_Picture_1.jpeg)

![](_page_6_Picture_0.jpeg)

# Les types de système d'exploitation

Les programmes sont exécutés en différés les uns à la suite des autres.

- $\Box$  Pas de concurrence, la mise en œuvre de l'utilisation du processeur, de la mémoire et des périphériques est simple
- $\Box$  Puisque le processeur est nettement plus rapide que les périphérique , il est inutilisé 90 % du temps
- $\Box$  Pour des applications nécessitant de très gros calculs mais peu d'implication de l'utilisateur

#### Exemples d'applications :

- Météo
- **Statistiques**
- Impôts

# Systèmes d'exploitation multi-programmé le Cham

Plusieurs programmes sont simultanément en cours d'exécution.

◘ L'utilisation du processeur est partagée par planification

◘ Le système d'exploitation comporte un mécanisme de protection

◘ Les programmes sont exécutés dans un mode non-privilégié, dans lequel l'exécution de certaines instructions est interdite

Ils sont souvent multi-utilisateurs : plusieurs utilisateurs sont simultanément en dialogue avec l'ordinateur. Il faut donner à chaque utilisateur l'impression qu'il est le seul à utiliser l'ordinateur

Exemples d'applications :

Linux

Unix

Le temps d'exécution des programmes est contraint par une date butoir appelée échéance.

Comme ces systèmes sont souvent interfacés à un environnement dynamique (procédé) délivrant des événements synchrones ou asynchrones auxquels ils doivent réagir, on parle aussi de **systèmes réactifs**

#### Exemples d'applications :

- L'industrie de production (systèmes de contrôle de procédé : usines, centrales nucléaires) ;
- Les salles de marché (traitement des données boursières en « temps réel ») ;
- L'aéronautique (systèmes de pilotage embarqués : avions, satellites) ;

![](_page_10_Picture_0.jpeg)

# Les fonctions du système d'exploitation

#### le cnam Fonctions d'un système d'exploitation

![](_page_11_Figure_1.jpeg)

![](_page_12_Figure_1.jpeg)

![](_page_13_Picture_1.jpeg)

Le système doit gérer l'allocation du processeur aux différents programmes pouvant s'exécuter (processus)

**Un processus** est un programme en cours d'exécution

Cette allocation se fait par le biais d'un algorithme d'ordonnancement qui planifie l'exécution des programmes

**Un algorithme d'ordonnancement** est un programme du système qui détermine l'ordre d'exécution des processus

![](_page_14_Figure_0.jpeg)

Planification/ordonnancement selon l'ordre d'arrivée

Le système doit gérer **l'allocation de la mémoire centrale** entre les différents programmes pouvant s'exécuter

Comme la mémoire physique est souvent trop petite pour contenir la totalité des programmes, la gestion de la mémoire se fait selon le principe de la **mémoire virtuelle**.

Principe de la mémoire virtuelle :

A un instant donné, seules sont chargées en MC,

les parties de code et données utiles à l'exécution

## Gestion de la MC : un exemple

![](_page_16_Figure_1.jpeg)

A, B et C sont trois programmes à exécuter (processus).

![](_page_16_Figure_3.jpeg)

### Gestion de la MC : un exemple

![](_page_17_Figure_1.jpeg)

Références aux « morceaux » :  $11(11311)^{10}22(22422)^{10}$ 

M2, M4 inutile M1,M3 inutile

NFA003 (2018-2019) 18

### Gestion de la MC : un exemple

Seules les parties utiles au temps t sont en mémoire centrale

![](_page_18_Figure_2.jpeg)

NFA003 (2018-2019) 19

![](_page_19_Picture_1.jpeg)

 $\Box$  La mémoire centrale est une mémoire volatile

- □ Les données devant être conservées au delà de l'arrêt de la machine, doivent être stockées sur une mémoire de masse ( disque dur, clé USB, disque SSD...)
- $\Box$  La gestion de l'allocation des mémoires de masse ainsi que l'accès aux données stockées s'appuient sur la notion de **fichiers** et de **Système de Gestion de Fichiers (SGF).**

# Système de gestion de fichiers

![](_page_20_Figure_1.jpeg)

NFA003 (2018-2019) 21

![](_page_21_Picture_1.jpeg)

 Le SE doit fournir des mécanismes garantissant que ses ressources (CPU, mémoire, fichiers) ne peuvent être utilisées que par les programmes auxquels les **droits nécessaires** ont été accordés.

 $\Box$  Exemple : droits en lecture(r), écriture (w), exécution (x) pour un fichier

![](_page_21_Figure_4.jpeg)

![](_page_22_Picture_0.jpeg)

# Notions de base

- ◙ Modes d'exécution
- ◙ Interruptions logicielles et matérielles

le cnam

Les fonctionnalités du système d'exploitation sont accessibles par le biais des **commandes** ou des **appels système**

![](_page_23_Figure_3.jpeg)

NFA003 (2018-2019) 24

### L'interpréteur de commandes

![](_page_24_Figure_2.jpeg)

![](_page_24_Picture_86.jpeg)

### Modes d'exécutions

![](_page_25_Picture_1.jpeg)

Lors de l'appel a une fonction du système, le programme utilisateur passe d'un **mode d'exécution dit utilisateur** à un **mode d'exécution dit superviseur**.

![](_page_25_Figure_3.jpeg)

- Le mode superviseur est le mode d'exécution du système d'exploitation. C'est un mode privilégié.
- □ Le mode utilisateur est le mode d'exécution de tout programme utilisateur. Ce mode est restrictif; des instructions machine sont interdites (manipulation des Interruptions notamment).
- $\Box$  Le passage entre les deux modes est appelé changement de contexte.
- Les modes d' exécution sont codés dans le registre d'état du processeur : le registre PSW

![](_page_26_Figure_6.jpeg)

Exemple processeur 486

### Modes d'exécutions

Le passage du mode utilisateur au mode superviseur s'accompagne d'opérations de **commutation de contexte : sauvegarde de contexte utilisateur**

![](_page_27_Figure_3.jpeg)

sauvegarde CO, PSW utilisateur chargement  $CO \leftarrow$  adresse de la fonction open chargement  $PSW \leftarrow$  mode superviseur

### Modes d'exécutions

![](_page_28_Picture_1.jpeg)

Le passage du mode superviseur au mode utilisateur s'accompagne d'opérations de **commutation de contexte : restitution de contexte utilisateur**

![](_page_28_Figure_3.jpeg)

restitution du contexte utilisateur chargement  $CO \leftarrow CO$  sauvegardé chargement  $PSW$   $\leftarrow$  PSW sauvegardé

### Quand passer en mode superviseur depuis un programme utilisateur ?

![](_page_29_Picture_1.jpeg)

![](_page_29_Figure_2.jpeg)

L'exécution d'un programme s'effectue instruction après instruction.

Une **interruption** est un mécanisme permettant de stopper l'exécution du programme en cours afin d'aller exécuter une tâche jugée plus prioritaire.

Une **interruption** permet de signaler un événement survenu sur la machine et d'exécuter un traitement spécifique (programme de service ou **routine d'interruption**) lié à cet événement.

Elle évite au processeur de scruter les périphériques

![](_page_31_Picture_1.jpeg)

On distingue principalement deux types d'événements :

 Les interruptions externes ou matérielles sont émises par les périphériques du processeur (fin d'écriture disques, plus de papier imprimante…). Ce sont les **IRQs**.

 Les interruptions internes ou logicielles sont émises par le processeur lui-même lorsqu'il rencontre une erreur dans l'exécution du programme (division par zéro, accès mémoire illégal). Ce sont les **trappes**.

#### le cnam Exemple : les interruptions sous Intel x386

Chaque interruption est identifiée par un numéro sur 8 bits, il y a 256 interruptions différentes.

- 32 trappes par défaut du processeur
	- 0 : division par 0;
	- 6 : instruction inconnue ;
	- 13 : accès mémoire illégal.
- 16 interruptions matérielles;
- interruptions logicielles supplémentaires appel système

Le numéro indexe une entrée de la *table des vecteurs d'interruptions* qui associe au numéro l'adresse du gestionnaire de traitement.

#### le cnam Les interruptions matérielles : asynchrones

![](_page_33_Figure_1.jpeg)

NFA003 (2018-2019) 34

#### le cnam Les interruptions logicielles : synchrones

![](_page_34_Figure_1.jpeg)

le cnam

Les fonctions du système sont exécutées en **mode superviseur.**

- $\Box$  Le basculement du mode utilisateur au mode noyau s'effectue par la levée de l'exception particulière (Exception 2Eh sous Intel) réalisée au sein d'une routine d'enveloppe stockée dans une bibliothèque des appels système.
- **□** Chaque fonction du système est connue au niveau du système d'exploitation, par un numéro (exemple open, 5). **Une table des appels système** associe à chaque numéro de fonction, son adresse en mémoire centrale

## Réalisation d'un appel système

![](_page_36_Figure_2.jpeg)